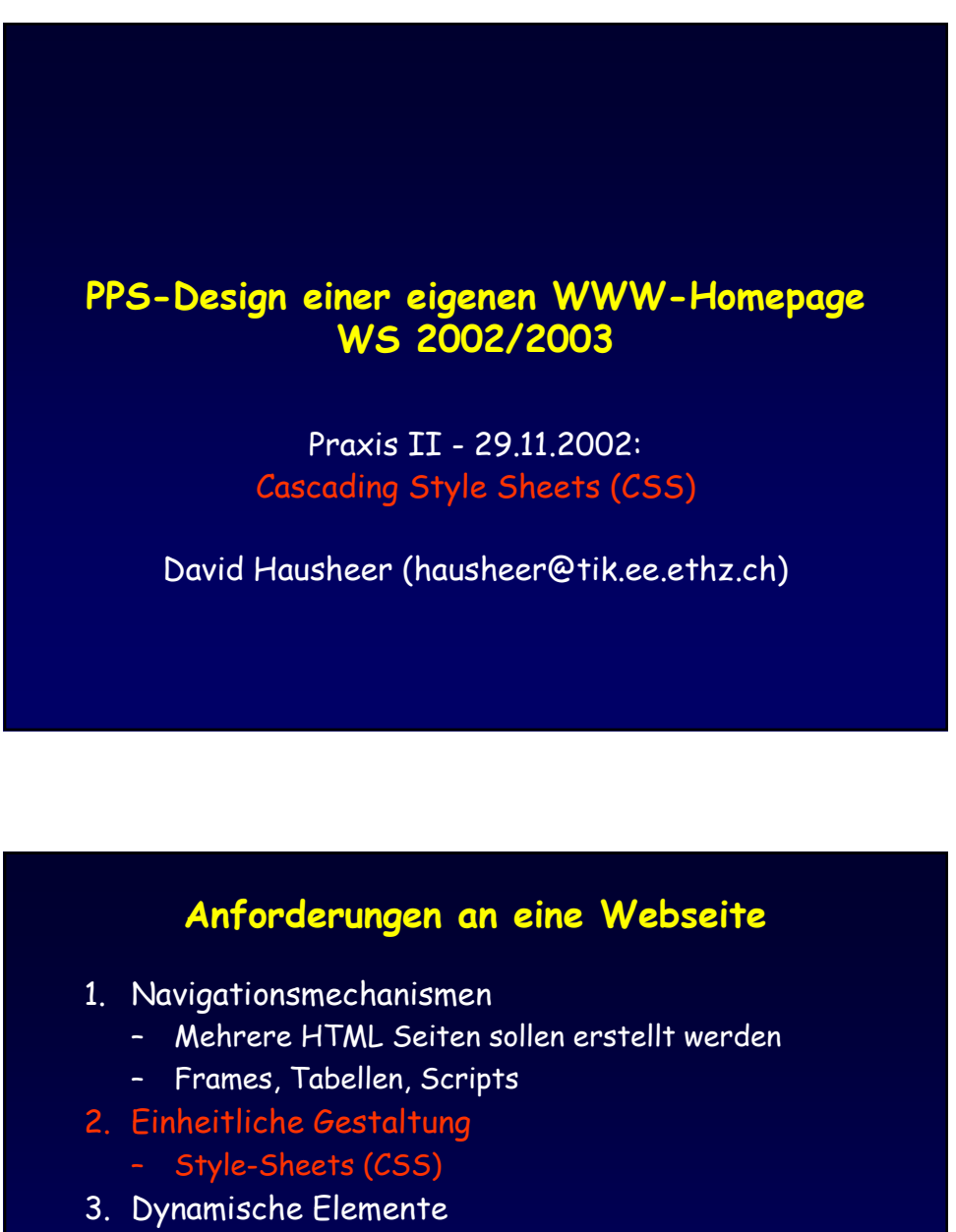

- Seite oder Teile von HTML werden dynamisch erstellt (DHTML)
- CGI-Scripts (Perl, PHP, shell, ...)
- 4. Animation
	- JavaScript, Java-Applet
	- evtl. Macromedia, Flash, ...

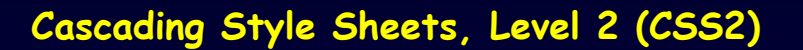

- What it is
	- A style sheet language (builds on CSS1)
- What it can do
	- Allow authors and users to attach style to structured documents
- Why
	- Simplifies Web authoring and site maintenance
- How
	- Separate presentation style from content

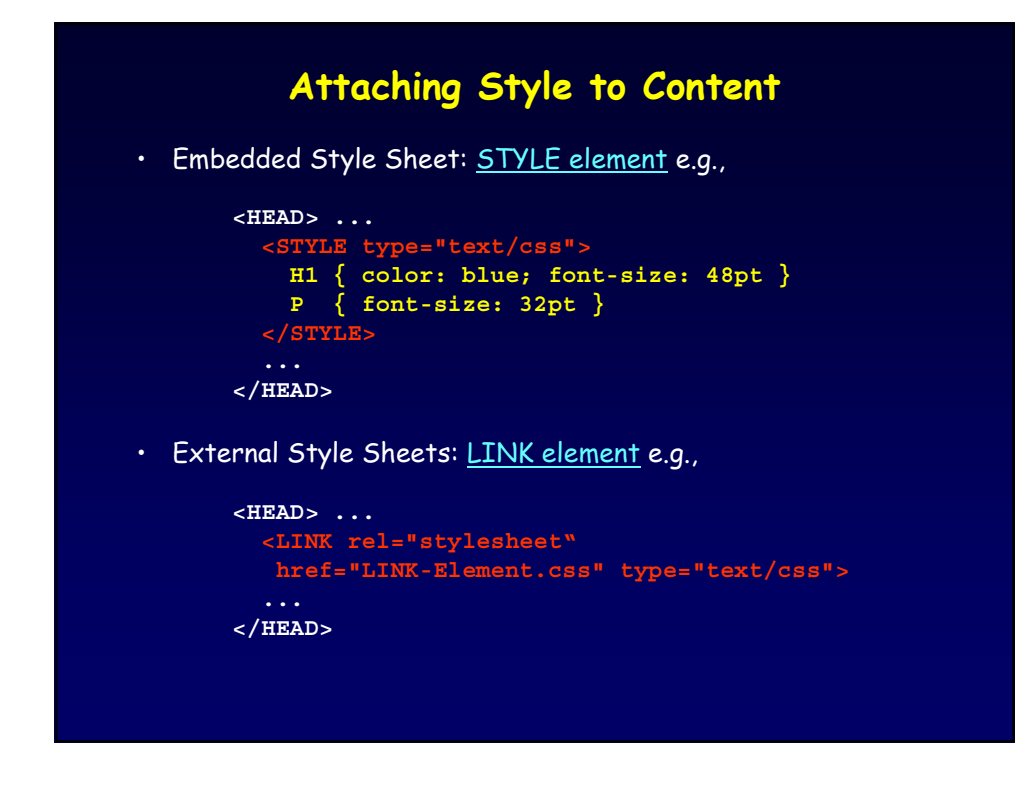

## **Main Changes from CSS1**

- Supports media-specific style sheets
	- Media types: aural, braille, embossed, handheld, print, projection, screen, tty, tv
- Supports formatting of tables
- Supports absolute positioning
- Defines new selectors
	- E.g., child selectors, dynamic pseudo-classes
- Supports generated content
- Supports automatic numbering

### **CSS Statements**

- Rule Sets (Rules):
	- Specify which style declarations to be applied to which items in a document tree
	- Consist of a Selector followed by a Declaration **Block**
- At-Rules:
	- Extend CSS Rule Set syntax beyond simple Selector/Declaration blocks
	- @charset, @import, @media, @namespace, @page, @fontdef, @font-face

## **Selectors**

- Element Selectors
	- refer to elements and some relationships between them
- Attribute Selector
	- refer to element attributes and their values
- Special HTML Selectors
- Pseudo-Classes
	- refer to elements in a specific state
- Pseudo-Elements
	- refer to portions of content

## **Element Selectors**

- Universal Selector
	- Pattern: \*
- Simple Element Selector
	- Pattern: E
- Descendant Selector
	- Pattern: E1 E2
- Child Selector
	- $-$  Pattern:  $E1 > E2$
- Adjacent Selector
	- Pattern: E1 + E2

## **Attribute Selectors**

- Simple Attribute Selector
	- Pattern: [Attr], E[Attr]
- Attribute Value Selector
	- Pattern: [Attr="val"], E[Attr="val"]
- One-of-Many Attribute Value Selector
	- Pattern: [Attr~="val"], E[Attr~="val"]
- Hyphen Attribute Value Selector
	- Pattern: [Attr|="val"], E[Attr|="val"]

#### • Multiple Attribute Selectors

– Pattern: E[Attr1="val1"][Attr2="val2"]

## **Special HTML Selectors**

- Class Selector
	- Pattern: **.**Class, E**.**Class
- ID Selector
	- Pattern: #ID, E#ID

## **Pseudo Classes**

#### • State Dependent

- Link Pseudo Classes
	- Pattern: :link, E:link, :visited, E:visited
- Dynamic Pseudo Classes
	- Pattern: :active, E:active, :hover, E:hover, :focus, E:focus
- Language Pseudo Class
	- Pattern: :lang(C), e.g., :lang(en)
- Document Tree
	- Pattern: :root, :empty, :first-node, :last-node, :first-child, :last-child

## **Pseudo Elements**

- First-Line
	- Pattern: :first-line, E:first-line
- First-Letter
	- Pattern: :first-letter, E:first-letter
- Before
	- Pattern: :before, E:before
- After
	- Pattern: :after, E:after

## **At-Rules**

- @charset: specifies character set encoding of the style sheet
- @import: imports a style sheet fragment file to the current style sheet
- @media: specifies media types to which certain style rules should be applied
- @namespace: allows the declaration of a namespace prefix to be used by selectors
- @page: specifies a page box in paged media
- @fontdef: links a font definition file to a document
- @font-face: maps an embedded OpenType file to a font already on the user's system or an entirely new font name.

# **Declaration Block**

- Binds a value to a CSS property
- Consists of a property name, followed by a colon, followed by a property value
	- Selector { Property1: Value1; Property2: Value2 }
- Property names:
	- http://www.blooberry.com/indexdot/css/propindex /all.htm
- More than 180 different properties
	- Not applicable for all elements and media
	- Some properties are inherited from parents

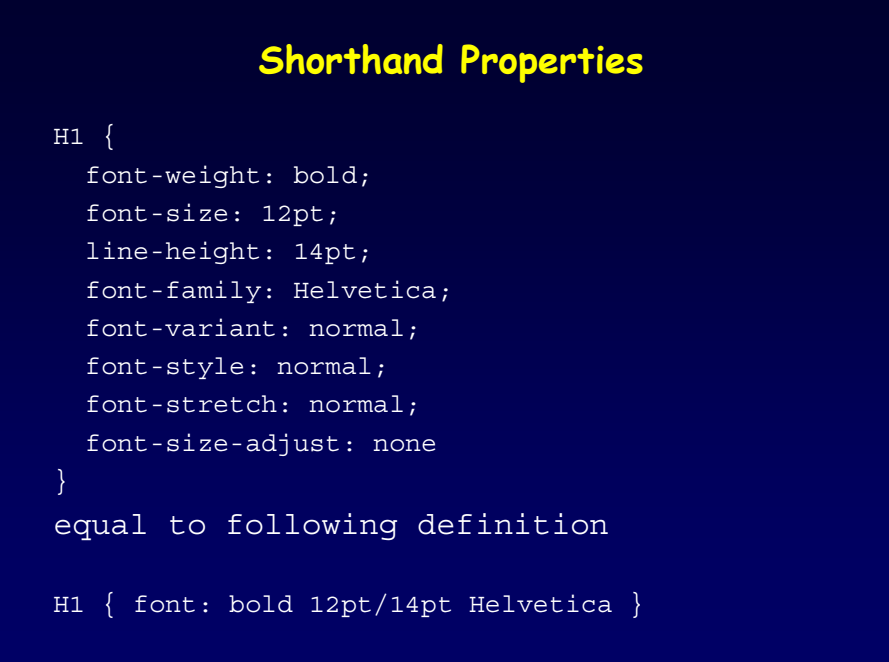

# **Further Information**

- CSS Home page:
	- http://www.w3.org/Style/CSS/
- CSS2 Specification:
	- http://www.w3.org/TR/REC-CSS2/
- CSS Tutorial (in german):
	- http://selfhtml.teamone.de/css/
- CSS3 Working Draft (Rec. expected 2003)
	- http://www.w3.org/TR/css3-roadmap/
	- Modularization